# \_\_\_\_\_ \_\_\_\_\_\_\_\_\_\_\_\_\_\_\_\_\_\_\_\_\_\_\_\_\_\_\_\_\_\_\_  $\#$   $\overline{\hspace{1cm}}$  / TELEMAC Project Definitions / # [Configurations] configs: win7gfors # win7tels win7gfors win7gforsdbg win7telsdbg # \_\_\_\_\_ \_\_\_\_\_\_\_\_\_\_\_\_\_\_\_\_\_\_\_\_\_\_\_\_\_\_\_\_\_\_\_\_\_\_\_\_\_\_\_\_ # / windows 7 generals / [general] # root: C:\opentelemac-mascaret\v7p0 version: v7p0 language: 2 modules: system -dredgesim options: # sfx\_zip: .zip sfx\_lib: .lib sfx\_mod: .mod sfx\_exe: .exe # val root: <root>\examples val rank: all # also possible val\_rank: <3 >7 6 # # \_\_\_\_\_ \_\_\_\_\_\_\_\_\_\_\_\_\_\_\_\_\_\_\_\_\_\_\_\_\_\_\_\_\_\_\_\_\_\_\_\_ #  $\overline{\hspace{1cm}}$  / windows 7 intel scalar / $\overline{\hspace{1cm}}$ [win7tels] # cmd obj: ifort.exe /c /Ot /iface:cref /iface:nomixed\_str\_len\_arg /nologo /fpp /names:uppercase /convert:big\_endian <mods> <incs> <f95name> cmd\_lib: xilib.exe /nologo /out:<libname> <objs> cmd\_exe: xilink.exe /nologo /subsystem:console /stack:536870912 /out:<exename> <objs> <libs> # mods\_all: /include:<config> # sfx\_obj: .obj # # \_\_\_\_\_ \_\_\_\_\_\_\_\_\_\_\_\_\_\_\_\_\_\_\_\_\_\_\_\_\_\_\_\_\_\_\_\_\_\_\_\_ # / windows 7 intel scalar debug / [win7telsdbg] # cmd obj: ifort.exe /c /debug:full /iface:cref /iface:nomixed str len arg /nologo /fpp /names:uppercase /convert:big\_endian <mods> <incs> <f95name> cmd\_lib: xilib.exe /nologo /out:<libname> <objs> cmd\_exe: xilink.exe /nologo /subsystem:console /stack:536870912 /out:<exename> <objs> <libs>

```
#
mods_all: /include:<config>
#
sfx_obj: .obj
#
# _____ _________________________________
\overline{u} \overline{u} \overline{u} windows 7 gfortran scalar /
[win7gfors]
#
cmd obj: gfortran -c -03 -fopenmp -fconvert=big-endian -frecord-marker=4
<mods> <incs> <f95name>
cmd lib: ar cru <libname> <objs>
cmd exe: gfortran -fopenmp -fconvert=big-endian -frecord-marker=4 -v -lm
-o <exename> <objs> <libs>
#
mods all: -I <config>
#
sfx_obj: .o
#
# _____ _________________________________
\# \longrightarrow windows 7 gfortran scalar debug \sqrt{ }[win7gforsdbg]
#
cmd obj: gfortran -c -03 -fopenmp -fconvert=big-endian -frecord-marker=4
<mods> <incs> <f95name>
cmd_lib: ar cru <libname> <objs>
cmd_exe: gfortran -fopenmp -fconvert=big-endian -frecord-marker=4 -v -lm
-o <exename> <objs> <libs>
#
mods all: -I <config>
#
sfx_obj: .o
#
```
From: <http://wiki.opentelemac.org/>- **open TELEMAC-MASCARET**

Permanent link: **[http://wiki.opentelemac.org/doku.php?id=configuration\\_file](http://wiki.opentelemac.org/doku.php?id=configuration_file)**

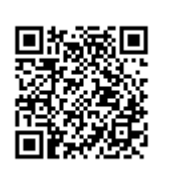

Last update: **2015/02/18 13:29**